# Gestion de la limite de la carte de crédit

Devenez autonome dans la gestion de votre limite de carte de crédit.

### Avantages

- 
- 2. Augmente votre limite de carte de crédit de façon autonome.

### **Procédure**

Connectez-vous à AccèsD Internet ou mobile, puis sélectionnez votre carte de crédit.

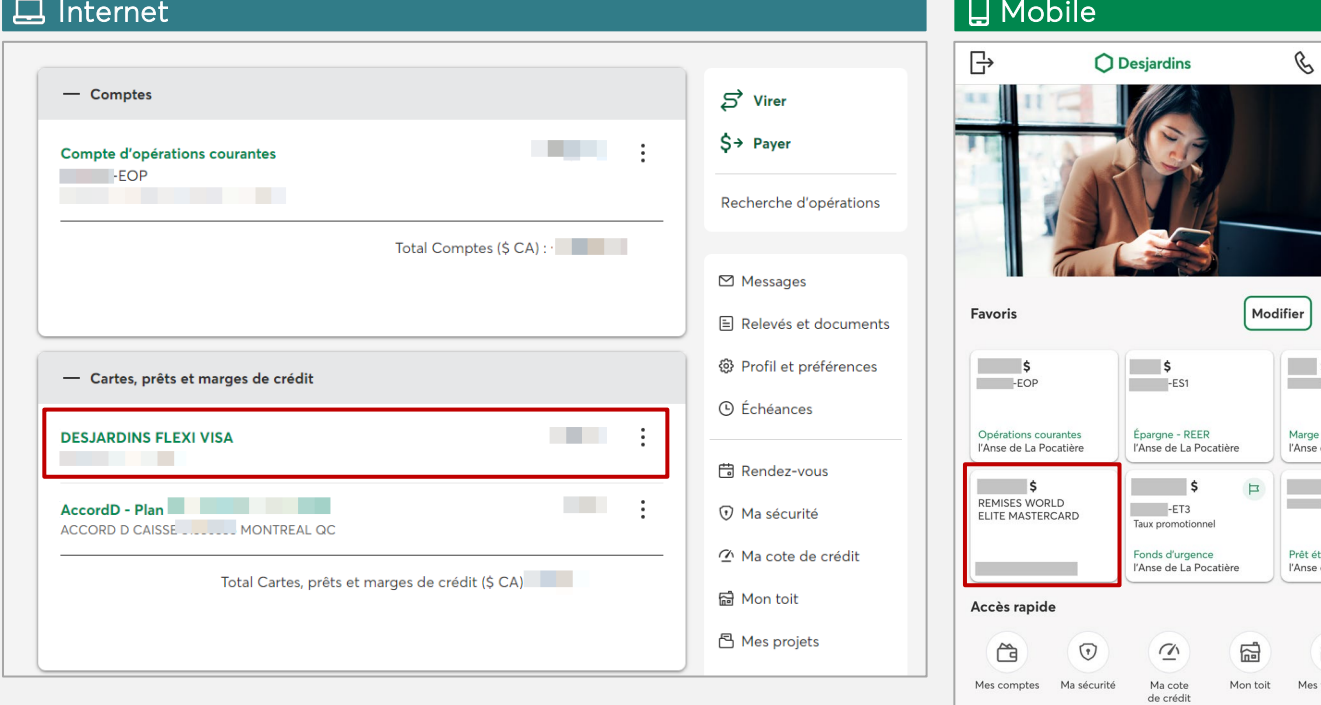

GESTION DE LA LIMITE DE LA CARTE DE CRÉDIT

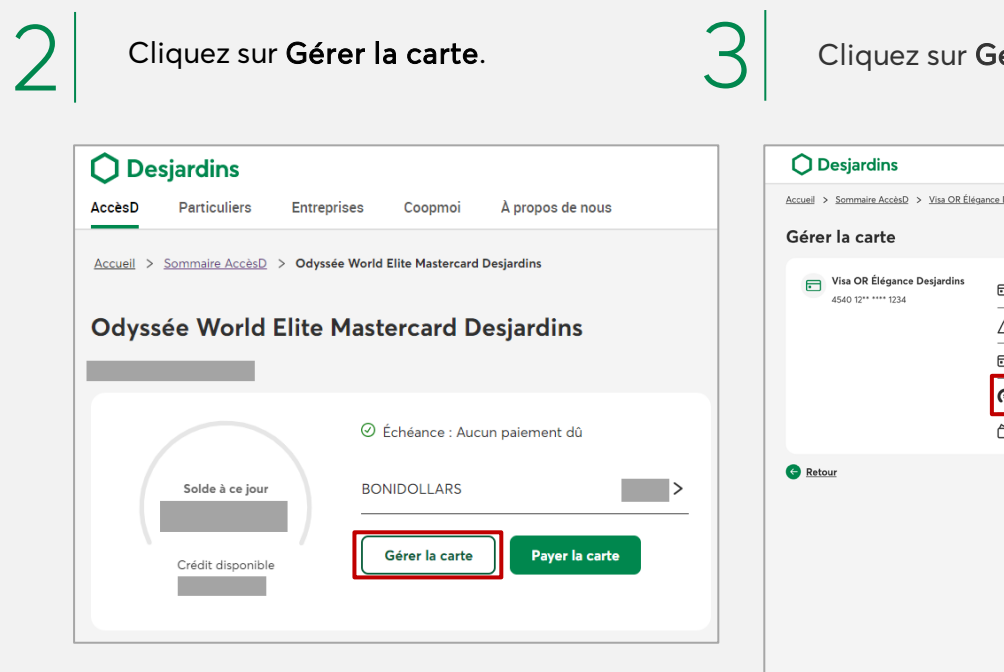

érer la limite.

 $\mathsf{S} \rightarrow$ 

 $\textcolor{red}{\textcircled{\mathbb{X}}}$ 

 $\beta$ 

 $\hfill \Box$ 

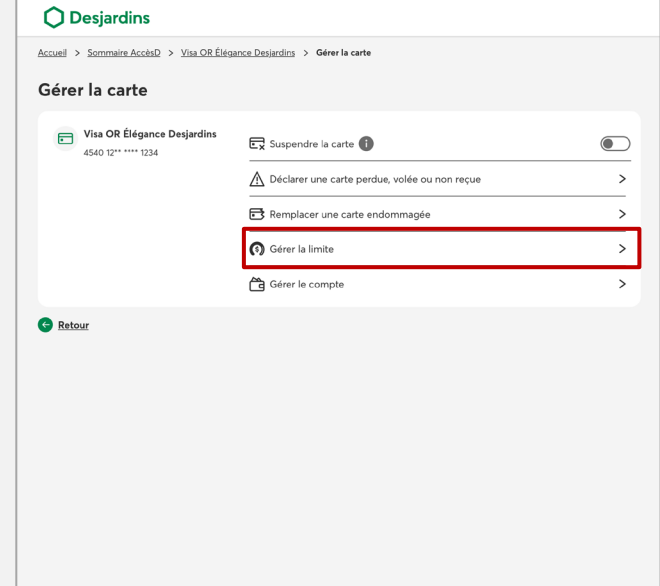

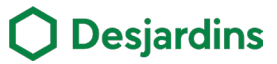

# Gestion de la limite de la carte de crédit

## **Procédure**

- Inscrivez le montant voulu après avoir lu l'encadré en bleu.  $\left| \begin{array}{c} \cdot \text{ Inscriver le montant voulu après avoir} \\ \text{lu l'encadré en bleu.} \end{array} \right|$ 
	- Cliquez sur Continuer.
- Validez les informations et cliquez sur Continuer.
- Selon votre situation, il est possible que certaines informations additionnelles vous soient demandées.

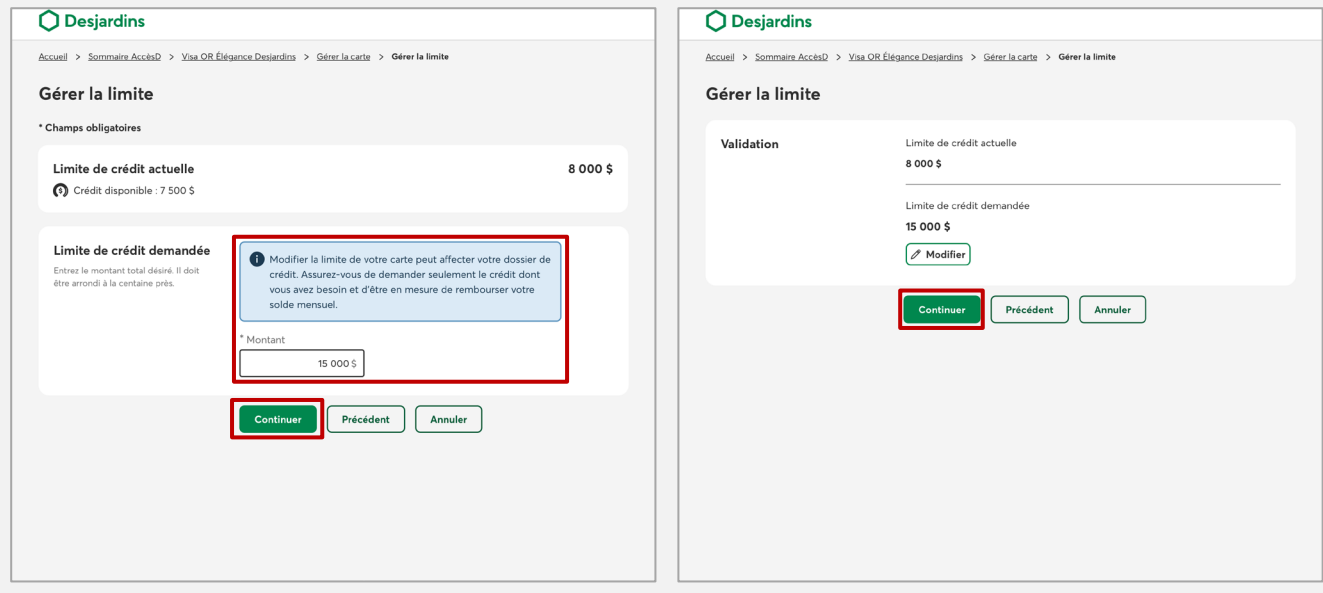

6

Vous recevrez votre numéro de confirmation.

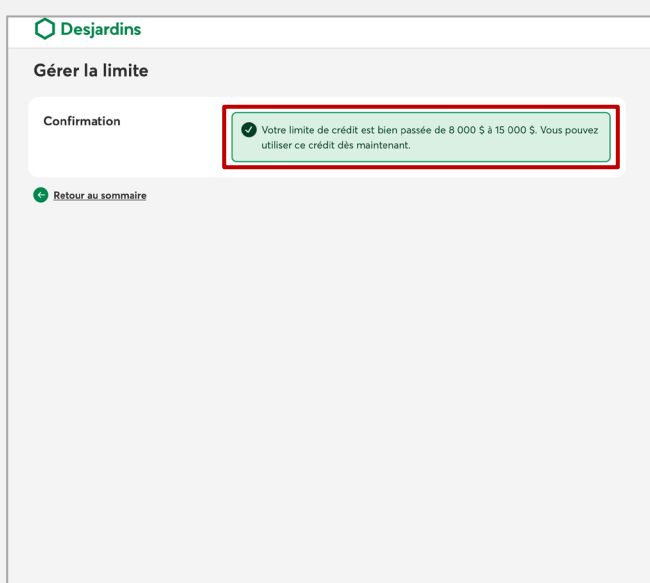

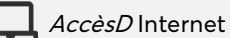